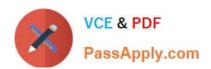

# NSE7\_SAC-6.2<sup>Q&As</sup>

Fortinet NSE 7 - Secure Access 6.2

# Pass Fortinet NSE7\_SAC-6.2 Exam with 100% Guarantee

Free Download Real Questions & Answers PDF and VCE file from:

https://www.passapply.com/nse7\_sac-6-2.html

100% Passing Guarantee 100% Money Back Assurance

Following Questions and Answers are all new published by Fortinet
Official Exam Center

- Instant Download After Purchase
- 100% Money Back Guarantee
- 365 Days Free Update
- 800,000+ Satisfied Customers

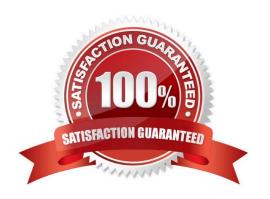

#### **QUESTION 1**

What does DHCP snooping MAC verification do?

- A. Drops DHCP release packets on untrusted ports
- B. Drops DHCP packets with no relay agent information (option 82) on untrusted ports
- C. Drops DHCP offer packets on untrusted ports
- D. Drops DHCP packets on untrusted ports when the client hardware address does not match the source MAC address

Correct Answer: D

Reference: https://docs.fortinet.com/document/fortiswitch/6.4.2/administration-guide/335964/dhcpsnooping (note)

#### **QUESTION 2**

Refer to the exhibit.

PassApply.com

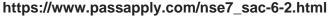

2024 Latest passapply NSE7\_SAC-6.2 PDF and VCE dumps Download

```
config wireless-controller wtp-profile
edit "Main Networks - FAP-320C"
        set comment "Profile with standard networks"
        config platform
            set type 320C
        end
        set handoff-rssi 30
        set handoff-sta-thresh 30
        set ap-country GB
        set allowaccess https ssh
        set login-passwd-change yes
        config radio-1
            set band 802.11n, g-only
            set channel-utilization enable
            set wids-profile "default-wids-apscan-enabled"
            set darrp enable
            set frequency-handoff enable
            set ap-handoff enable
            set vap-all disable
            set vaps "Guest" "Corporate"
            set channel "1" "6" "11"
        end
        config radio-2
            set band 802.11ac
            set channel-bonding 40MHz
            set channel-utilization enable
            set wids-profile "default-wids-apscan-enabled"
            set darrp enable
            set frequency-handoff enable
            set ap-handoff enable
            set vap-all disable
            set vaps "Guest" "Corporate"
            set channel "36" "44" "52"
        end
    next
end
```

In the WTP profile configuration shown in the exhibit, the AP profile is assigned to two FAP-320 APs that are installed in an open plan office.

1.

The first AP has 32 clients associated to the 5GHz radios and 22 clients associated to the 2.4GHz

radio.

2.

The second AP has 12 clients associated to the 5GHz radios and 20 clients associated to the 2.4GHz radio.

A dual band-capable client enters the office near the first AP and the first AP measures the new client at ?33 dBm signal strength. The second AP measures the new client at ?43 dBm signal strength.

In the new client attempts to connect to the corporate wireless network, to which AP radio will the client be associated?

- A. The second AP 5GHz interface.
- B. The first AP 2.4GHz interface.
- C. The first AP 5GHz interface.
- D. The second AP 2.4GHz interface.

Correct Answer: A

#### **QUESTION 3**

Examine the following output from the FortiLink real-time debug.

```
FortiGate# diagnose debug application fortilinkd 3

fl_node_apply_switch_port_fgt_properties_update_with_portname[977]:port properties are different for
port(port9) in switch(FS108D3W17002387) old(0x1) new(0x1)o-peer-port() n-peer-port(port2) o-peer-device() n-
peer-device(FGVMEVBBGITDAO1B)
... flp_event_handler[605]:node: port2 received event 110 state FL_STATE_READY switchname flags 0x26a
... flp_event_handler[605]:node: port2 received event 111 state FL_STATE_READY switchname flags 0x26a
... flp_send_pkt[339]:pkt-sent {type(5) flag=0xe2 node(port2) sw(port2) len(26)smac: 0: c:29:51:dd:a0
dmac:70:4c:a5:24:ba:4f
```

Based on the output, what is the status of the communication between FortiGate and FortiSwitch?

- A. FortiGate is unable to authorize the FortiSwitch.
- B. FortiGate is unable to establish FortiLink tunnel to manage the FortiSwitch.
- C. FortiGate is unable to located a previously managed FortiSwitch.
- D. The FortiLink heartbeat is up.

Correct Answer: D

#### **QUESTION 4**

What action does FortiSwitch take when it receives a loop guard data packet (LGDP) that was sent by itself?

- A. The receiving port is shut down.
- B. The sending port is shut down
- C. The receiving port is moved to the STP blocking state.
- D. The sending port is moved to the STP blocking state

Correct Answer: B

Reference: https://www.scribd.com/document/468940309/Secure-Access-6-0-Study-Guide-Online-pdf

#### **QUESTION 5**

Refer to the exhibits.

```
config wireless-controller vap
   edit "Corp"
      set vdom "root"
      set ssid "Corp"
      set security wpa2-only-enterprise
      set auth radius
      set radius-server "FAC-Lab"
      set intra-vap-privacy enabled
      set schedule "always"
      set vlan-pooling wtp-group
      config vlan-pool
         edit 101
            set wtp-group "Floor 1"
         next
         edit 102
            set wtp-group "Office"
         next
      end
   next
```

Examine the VAP configuration and the WiFi zones table shown in the exhibits.

| WiFi(1)  |                        |                         |               |      |     |
|----------|------------------------|-------------------------|---------------|------|-----|
|          | Corp ((**) SSID: Corp) | 10.0.3.1 255.255.255.0  |               | 3    |     |
| Zone (3) |                        |                         |               | - 10 |     |
| 0        | Corp.zone              |                         | ☐ Zone        | 0    |     |
| -        | Corp.101               | 0.0.0.0 0.0.0.0         | <b>₼</b> VLAN | 1    | 101 |
| L.       | Corp.102               | 10.0.20.1 255.255.255.0 | <b>₫</b> VLAN | 2    | 102 |

Which two statements describe FortiGate behavior regarding assignment of VLANs to wireless clients? (Choose two.)

- A. FortiGate will load balance clients using VLAN 101 and VLAN 102 and assign them an IP address from the 10.0.3.0/24 subnet.
- B. Clients connecting to APs in the Floor 1 group will not be able to receive an IP address.
- C. All clients connecting to the Corp SSID will receive an IP address from the 10.0.3.1/24 subnet.
- D. Clients connecting to APs in the Office group will be assigned an IP address from the 10.0.20.1/24 subnet.

Correct Answer: BD

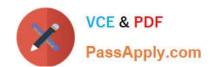

<u>Latest NSE7 SAC-6.2</u> <u>Dumps</u> NSE7 SAC-6.2 VCE

<u>Dumps</u>

NSE7 SAC-6.2 Study Guide